# Redes de Nueva Generación

 Área de Ingeniería Telemática Dpto. Automática y Computación  *http://www.tlm.unavarra.es/*

# Remember IPv4…

 Área de Ingeniería Telemática Dpto. Automática y Computación  *http://www.tlm.unavarra.es/*

### IPv4

- ‣ Protocolo de datagramas
- ‣ Direcciones de 32 bits (4mil millones realista 250millones)
	- ‣ Direcciones publicas y privadas
	- ‣ Con broadcast y multicast
	- ‣ Incluso algo de link-local
- ‣ Configuración manual o DHCP
- ‣ ICMP para mensajes de control
- ‣ ARP para descubrimiento de vecinos
- ‣ Descubrimiento de routers? : Configuración manual
- ‣ Enrutamiento estático y dinámico
- ‣ Tuneles y VPNs

### IPv4

- ‣ Transporte por encima de IP
	- ‣ TCP fiable orientado a conexión
	- ‣ UDP no fiable datagramas
- ‣ Nombres de dominio en lugar de direcciones
	- ‣ DNS
- ‣ Aplicaciones sobre transporte
	- ▶ Sockets
	- ‣ Las aplicaciones manejan las direcciones
	- ‣ Y preguntan al DNS (gethostbyname)
	- ‣ Las aplicaciones pueden usar broadcast y multicast

# End-to-end principle

- ‣ Siempre que sea posible, implementar los protocolos en los extremos de la red
- ‣ Implementar en la red lo menos posible
- ‣ Red con mínima inteligencia (la red es difícil de cambiar)
- ‣ Inteligencia en los extremos (es más sencillo añadir nueva funcionalidad)
- ‣ Los nodos de la red no deben guardar estado
- ‣ La Internet es un ejemplo, con IP en la red y el resto de protocolos solo en los extremos

### NAT

- ‣ Escasez de direcciones y NAT
- ‣ Redes privadas son comunes hoy en día
- ‣ Incluso tiene beneficios de seguridad… ?
- ‣ **NAT rompe el principio extremo a extremo !!!**

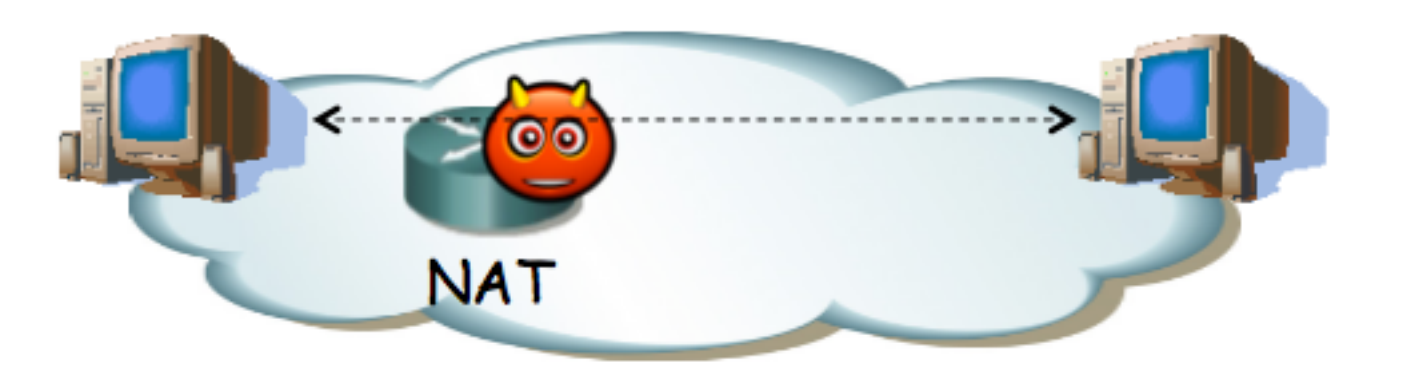

‣ Estamos muy acostumbrados pero da muchos problemas a las aplicaciones

# Evolución…

- $\blacktriangleright$  IPv4
- ‣ Problemas de agotamiento de direcciones
	- ▶ Subnetting ...
	- ‣ Supernetting …
	- ‣ CIDR …
	- ‣ NAT ha resuelto el problema durante mucho tiempo…
	- ‣ A costa de corromper el modelo básico de Internet
- ‣ La solución buena… IPv6
- ‣ O es ya demasiado tarde? :-)

# IPv6 protocolos

 Área de Ingeniería Telemática Dpto. Automática y Computación  *http://www.tlm.unavarra.es/*

# IPv6 novedades

- ‣ Más espacio de direcciones (x4) 16B 128b
- ‣ Cabecera simplificada (tamaño fijo 40B)
- ‣ Sin checksum a nivel IP
- ‣ Sin soporte para fragmentación (Path MTU discovery)
- ‣ Alineada a 64b
- ‣ Authentificación y privacidad (IPsec es obligatorio)
- ‣ Sin soporte para broadcast (pero si multicast)

## Cabecera IPv6 (RFC 2460)

#### **IPv4 Header**

#### **IPv6 Header**

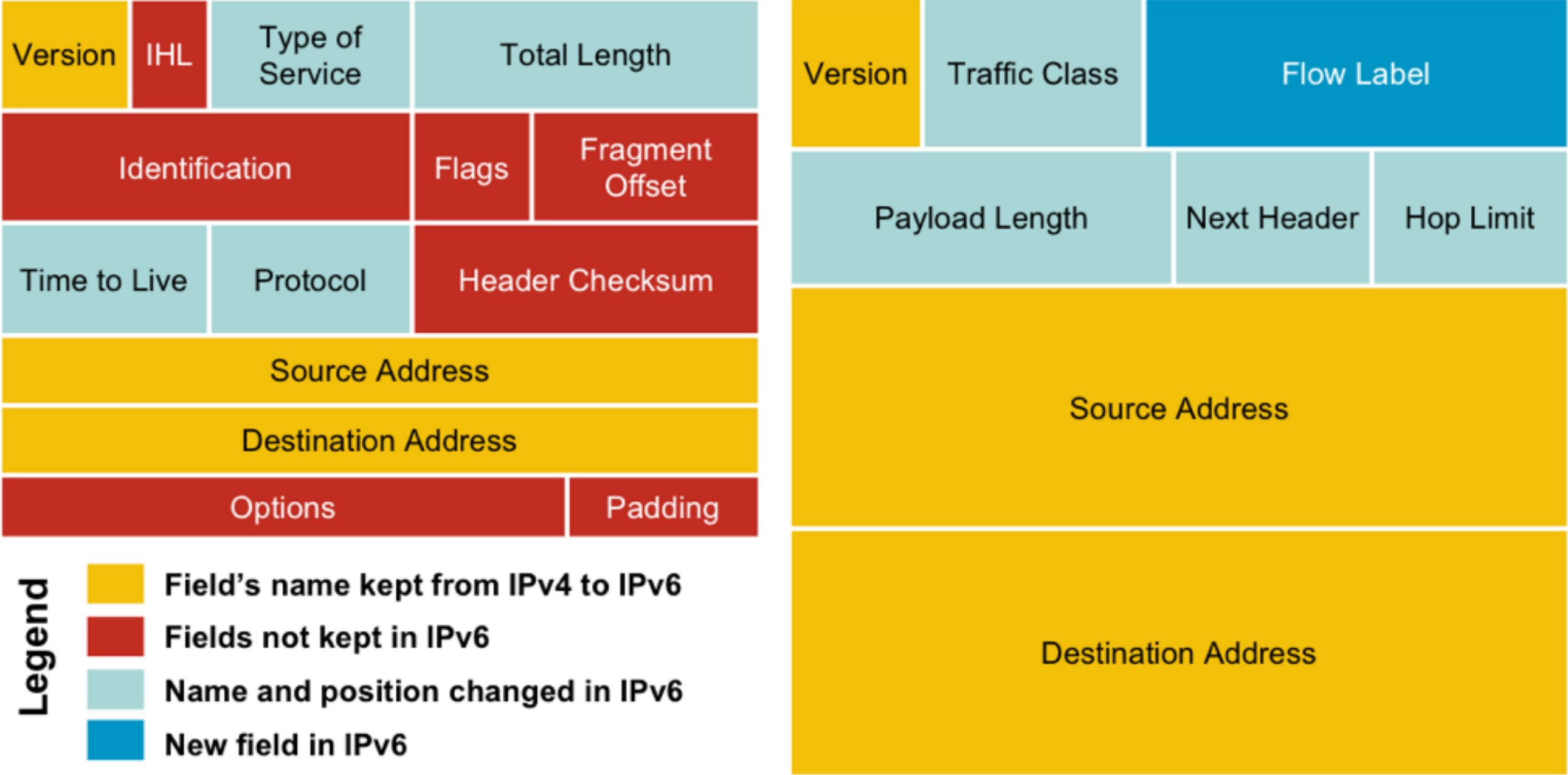

# IPv6 direcciones

 Área de Ingeniería Telemática Dpto. Automática y Computación  *http://www.tlm.unavarra.es/*

#### Espacio de direcciones

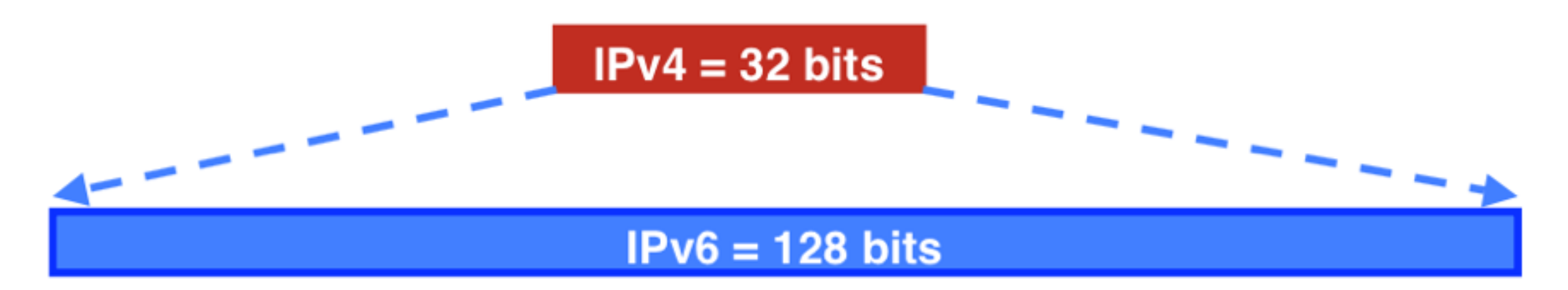

#### $IPv4$

32 bits

 $= 4,294,967,296$  possible addressable devices

IP<sub>v6</sub>

- 128 bits: 4 times the size in bits
- $=$  3.4 x 10<sup>38</sup> possible addressable devices
- $= 340,282,366,920,938,463,463,374,607,431,768,211,456$
- $\sim$  5 x 10<sup>28</sup> addresses per person on the planet

### Representación de direcciones

- ‣ 8 palabras de 16bits hexadecimales separadas por : Ej: 2001:0720:1d10:fff0:3010:0000:0013:1a32
- ‣ Se pueden abreviara ceros al comienzo
	- Ej: 2001:**720**:1d10:fff0:3010:**0**:**13**:1a32
- ‣ Se puede cambiar un bloque de 0s por :: pero solo uno
	- Ej: 2001:720:1d10:fff0:3010::13:1a32
	- Ej: 2001:720:0:0:fff:0:0:0:23 no vale 2001:720::ff::23 2001:720::fff:0:0:0:23 o bien 2001:720:0:0:fff::23
- ‣ Se puede abreviar al principio o al final 0:0:0:0:0:0:0:1 ::1 2000:0:0:0:0:0:0:0 2000::

### Representación de direcciones

‣ En URL

http://[2001:720:1d10:fff0:3010::13:1a32]:8080/index.php Pero normalmente usaremos nombres DNS

‣ Si el DNS devuelve una dirección IPv6 se utilizara IPv6

▶ Prefijos igual que en IPv4 130.206.0.0/16 2001:720:1d10::/48

# Tipos de direcciones

- ‣ Véase RFC 4291
- ‣ Unicast: de uno a uno (globales o privadas…)
- ‣ Anycast: de uno al mas cercano de varios destinos (usa el mismo rango que unicast)
- ‣ Multicast: de un origen a varios destinos tiene que entregarse a todos los interesados
- ‣ Un interfaz puede tener asignadas varias direcciones de cualquiera de esos tipos

# Tipos de direcciones

‣ Rangos de direcciones

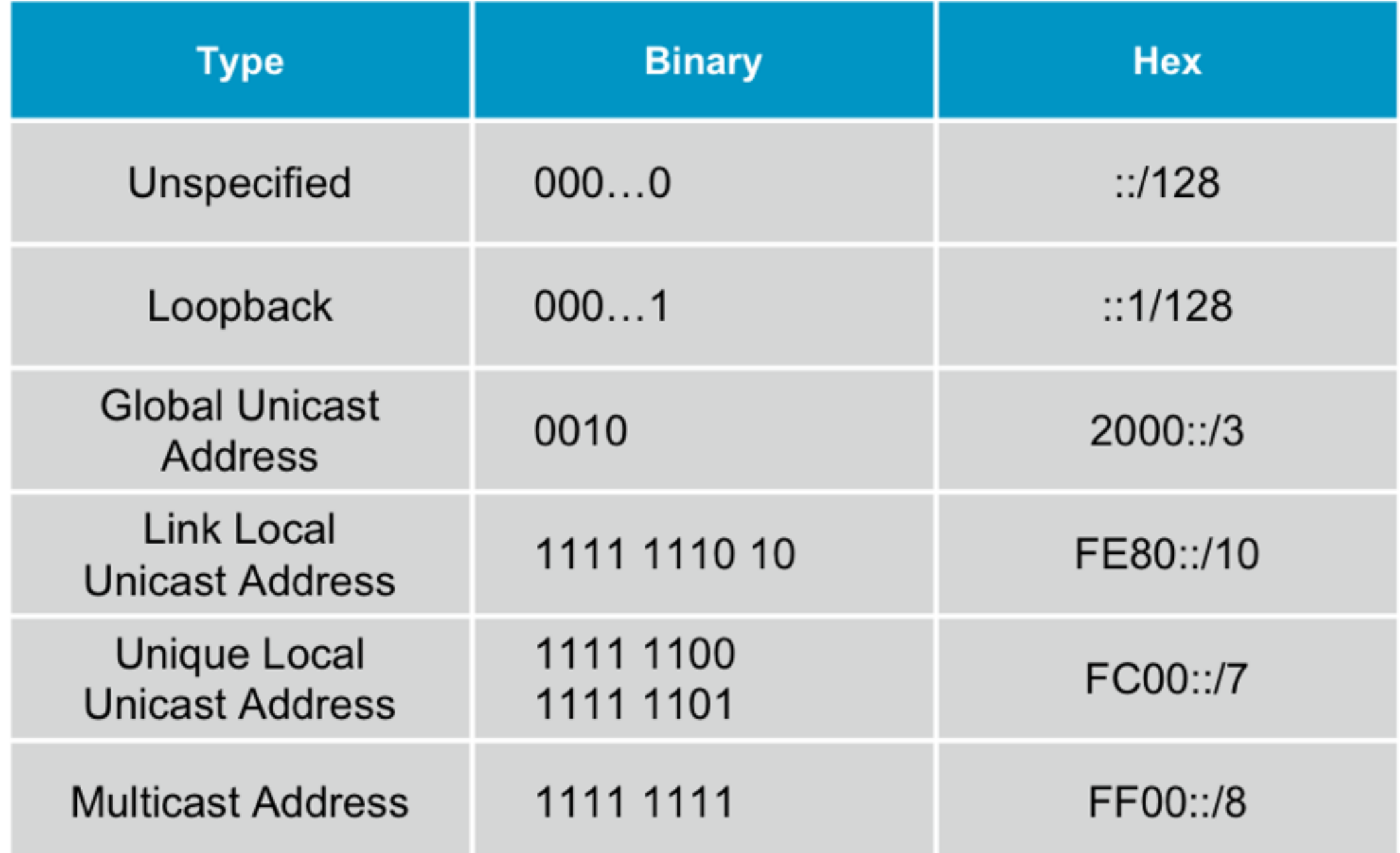

# Scope

- ‣ Concepto de scope (ambito/alcance) en IPv6
- ‣ Las direcciones tienen un alcance en el que tienen significado
- ‣ Scopes en Unicast
	- ‣ Interface-local (tipo loopback)
	- ‣ Link-local (un enlace/red de area local, no se reenvía)
	- ‣ Site-local (deprecated) >> unique-local
	- ‣ Global (el mundo)
- ‣ Scopes en Multicast
	- ‣ Interface-local, Admin-local,Site-local,Organizationlocal,Global
- ‣ Este concepto llega hasta la aplicación como la dirección

# Direcciones globales

- ‣ Consiguiendo direcciones
- ‣ Ver IANA
- ‣ Ver slides CISCO

# Direcciones globales

- ‣ /12 al registro
- $\rightarrow$  /32 al ISP
- ‣ /48 al usuario
- ‣ /64 la LAN

# Unique local

- ▶ fc00::/7
	- ‣ fc00::/8 reservado
	- ‣ fd00::/8 para generar direcciones
- $\triangleright$  fd 40 bits id global /48

### Link-local

- ▶ fe80::/10
- ▶ 10 bits 54 bits 64bits LAN
- ‣ 54 bits normalmente 0 o asignadas por configuración al router

#### Multicast

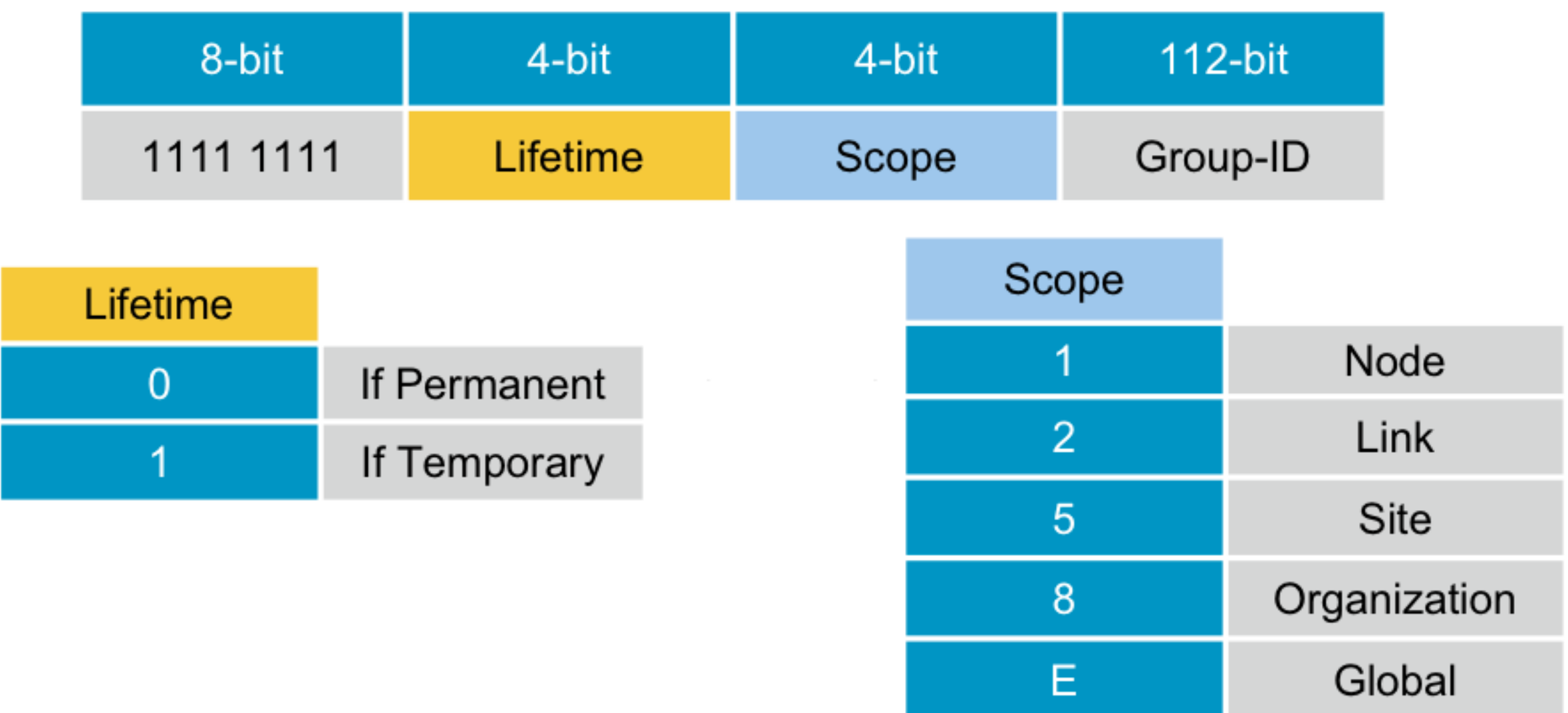

G 42 @ 2008 Cisco Systems, Inc. All rights reserved.

#### Multicast

- ‣ ff02::1 All nodes
- ‣ ff02::2 All routers
- ▶ ff02::9 All RIP routers
- ‣ ff02::A All EIGRP routers

‣ …

# IPv6 configuración LAN

# ID interfaz

- ▶ El interfaz de red se recomienda que tenga 64bits
- ‣ Configuración automática pensada para 64
- ‣ Si usamos configuración manual puede tener menos

# Configuración del interfaz

- ‣ Varias posibilidades
	- ‣ Configuración manual
	- ‣ Configuración automática (stateless) RFC4862
	- ‣ Configuración automática aleatoria (para privacidad) RFC4941 (obsoletes RFC3041)
	- ‣ Configuración con DHCP (statefull)

También se puede usar stateless pero con router y DNS anunciados por DHCP

‣ Detección de router automática con ICMPv6/NDP

# Configuración automática

- ‣ Automatica fija
- ‣ EUI-64
- ‣ Automatica temporal para privacidad
- ‣ Elegida aleatoriamente cada cierto tiempo
- ‣ Solo para conexiones salientes

# ICMPv6

- ▶ RFC 2463
- $\triangleright$  Next header = 53

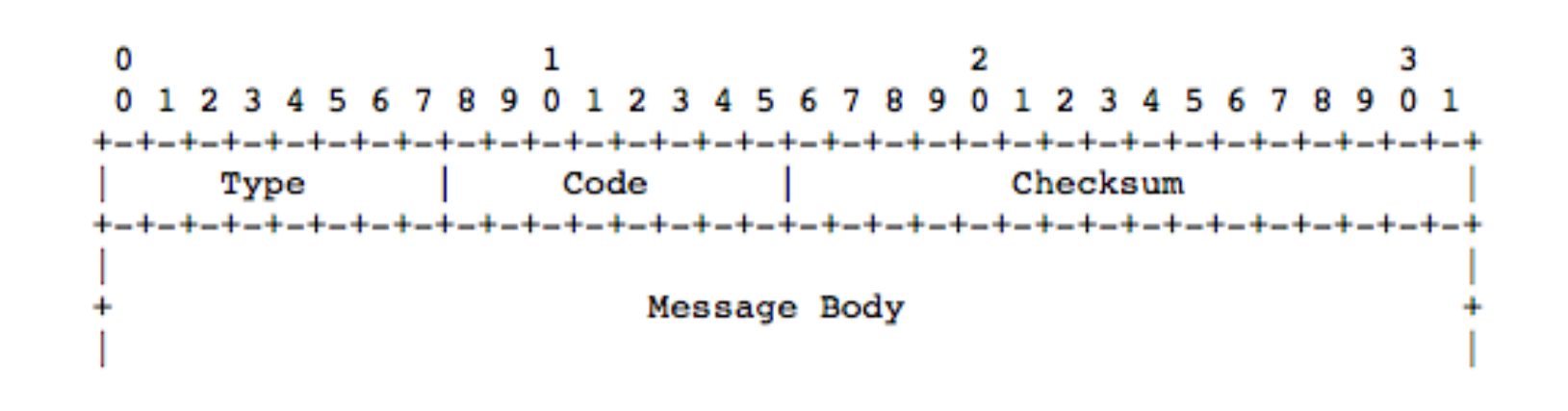

 $\blacktriangleright$   $\mathsf{Type, code}$  (http://www.iana.org/assignments/icmpv6-parameters/icmpv6-parameters.xhtml)

#### ‣ Errores

type = 1 Destination unreachable

- type = 2 Packet too big
- type = 3 Time exceded
- type = 4 Parameter problem
- ‣ Ping

‣ …

type  $= 128$  Echo request type  $= 129$  Echo reply

# Neighbor Discovery

- ‣ RFC 2461
- ▶ Router discovery
- ▶ Prefix discovery
- ‣ Parameter discovery (MTU, hop limit…)
- ‣ Address autoconfiguration (que IP elijo)
- ‣ Address resolution (cual es la MAC de este vecino = ARP)
- ‣ Next-hop determination (tambien longest prefix match)
- ▶ Neighbor unreachability detection
- ‣ Duplicate address detection
- ▶ Redirect

# Neighbor Discovery

- ‣ Todos se consiguen con 5 tipos de mensajes (ICMPv6)
- ‣ Router solicitation (type=133)
- ▶ Router advertisment (type=134) periódicos o tras solicitation, incluyen parámetros
- ‣ Neighbor solicitation (type=135)
- ‣ Neighbor advertisement (type=136)
- ▶ Redirect

# Duplicate Address Detection

- ‣ Funcionalidad de ICMPv6
- ‣ Antes de utilizar una dirección se intenta localizar si un vecino tiene esa dirección (equivalente ARP)
- ‣ Si contesta no se utiliza

### Manejo de multicast

- ‣ También con ICMPv6
- ‣ type=130 Multicast Listener Query
	- ‣ quien esta interesado en el grupo x?
- ‣ type=131 Multicast Listener Report
	- ‣ estoy interesado en el grupo x
- ‣ type=132 Multicast Listener Done
	- ‣ ya no estoy interesado en el grupo x

‣ ICMPv6 sustituye a ICMP, IGMP, ARP

# DNS

 Área de Ingeniería Telemática Dpto. Automática y Computación  *http://www.tlm.unavarra.es/*

# DNS para IPv6

- ‣ Registro de tipo AAAA para IPv6 www.abc.test AAAA 2001:db8:c18:1::2
- ‣ Registro de tipo PTR 2.0.0.0.0.0.0.0.0.0.0.0.0.0.0.0.1.0.0.0.8.1.c.0.8.b.d. 0.1.0.0.2.ip6.arpa PTR www.abc.test.
- ‣ La aplicación debe decidir que hacer si obtiene los dos tipos de direcciones

# Ethernet

 Área de Ingeniería Telemática Dpto. Automática y Computación  *http://www.tlm.unavarra.es/*

IPv6 over ethernet

- $\triangleright$  0x0800 = IP IPv4
- $\rightarrow$  0x86DD = IPv6

# IPv6 en UPNA TLM

 Área de Ingeniería Telemática Dpto. Automática y Computación  *http://www.tlm.unavarra.es/*

# Ejemplo en la UPNA

- ‣ UPNA (vease whois) 2001:720:1d10::/48
- ‣ Telemática provisional 2001:0720:1d10:fff0::/60